# The Serverless Application

Rob Allen

November 2019

## Serverless?

Physical servers (Dell/HP)

Virtual machines (EC2)

Physical servers (Dell/HP)

**Containers (Kubernetes)** 

Virtual machines (EC2)

Physical servers (Dell/HP)

Platform (CloudFoundry)

**Containers (Kubernetes)** 

Virtual machines (EC2)

Physical servers (Dell/HP)

Serverless (OpenWhisk)

Platform (CloudFoundry)

**Containers (Kubernetes)** 

Virtual machines (EC2)

Physical servers (Dell/HP)

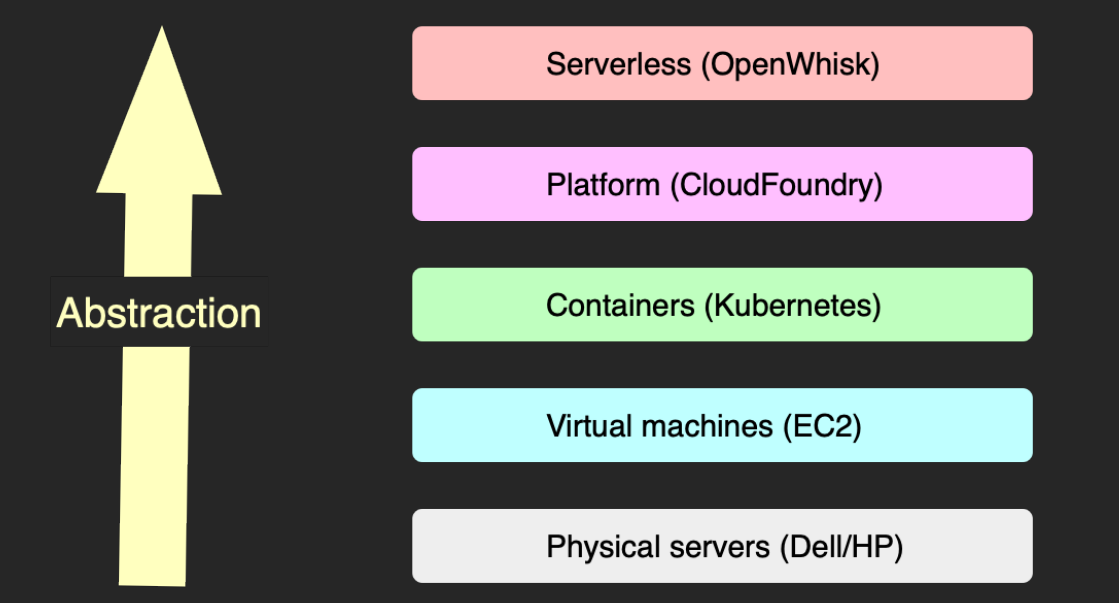

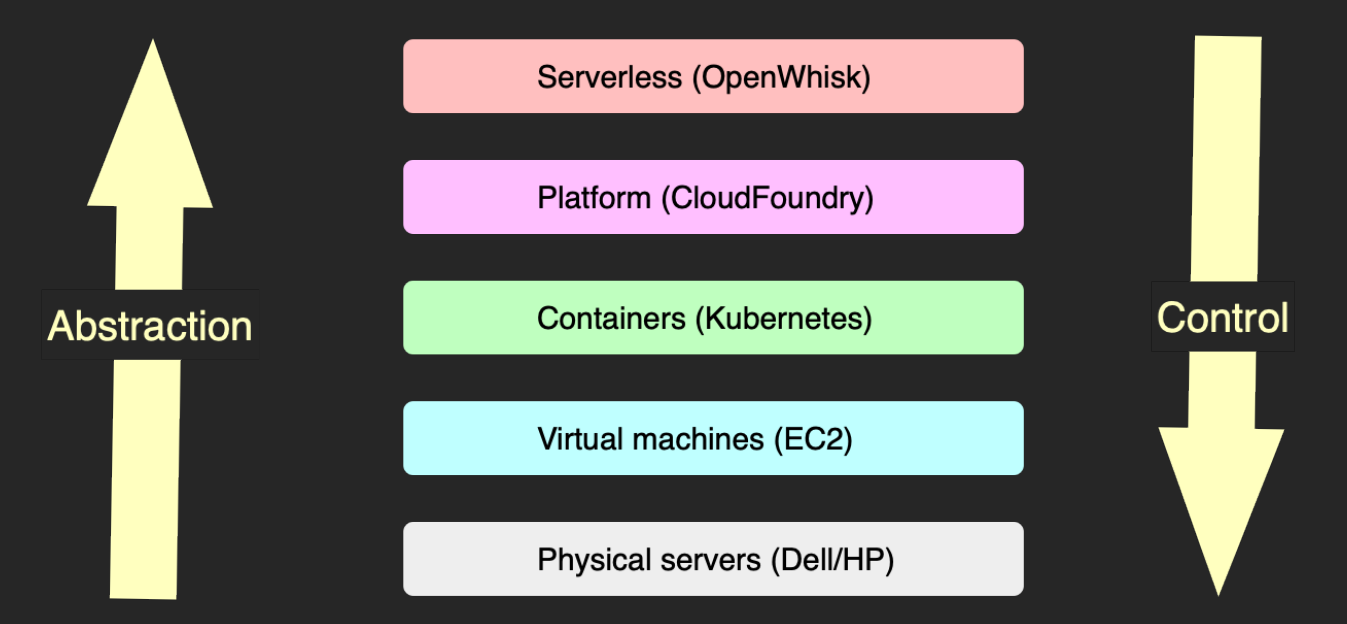

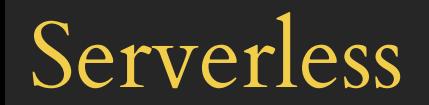

*Serverless is all about composing software systems from a collection of cloud services.*

*With serverless, you can lean on off-the-shelf cloud services resources for your application architecture, focus on business logic and application needs.*

Nate Taggart, CEO Stackery

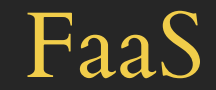

## Your code

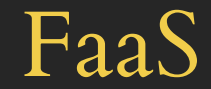

## Deployed to the cloud

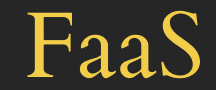

## Runs when needed

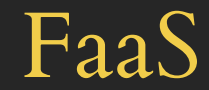

## Scaled automatically

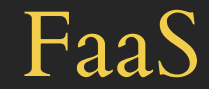

## Pay only for execution

### Where are the servers?

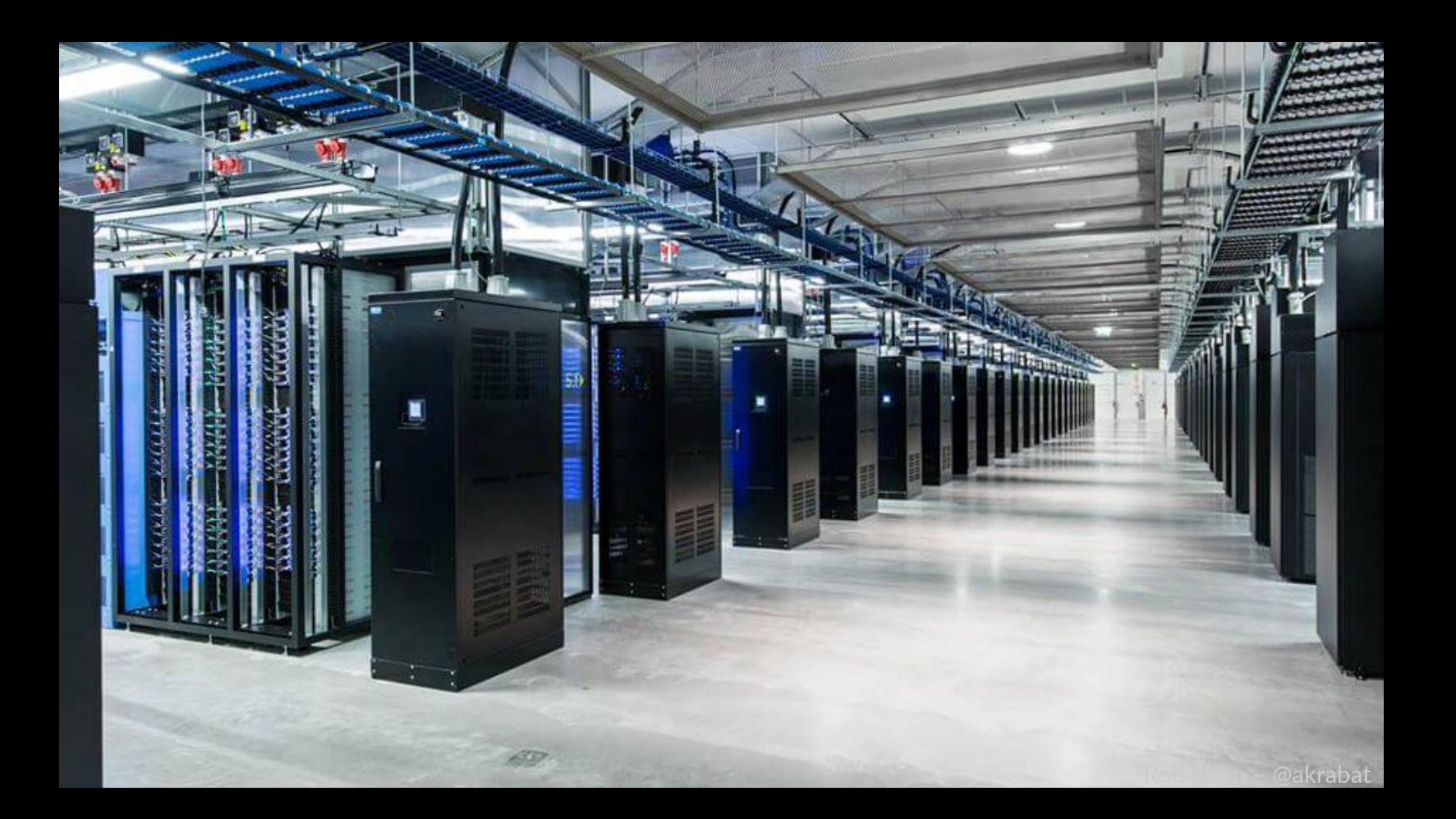

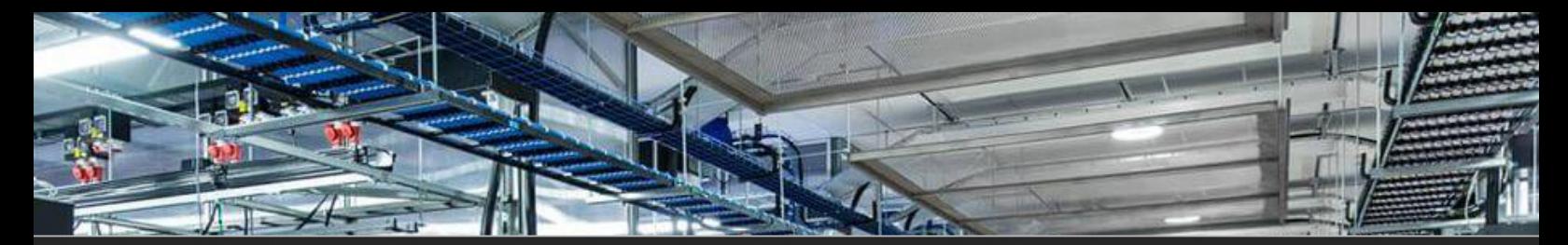

# **Not Your PROBLEM!**

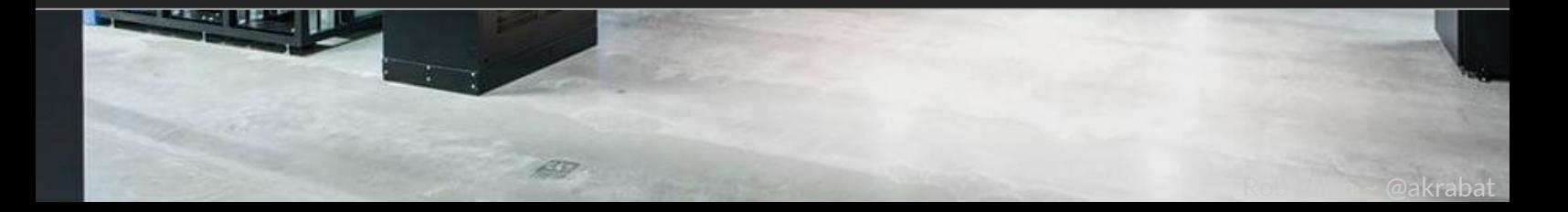

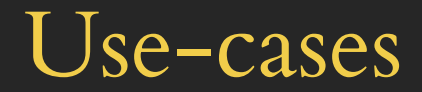

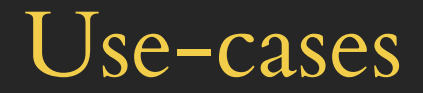

#### **Synchronous**

Service is invoked and provides immediate response (HTTP requests: APIs, chat bots)

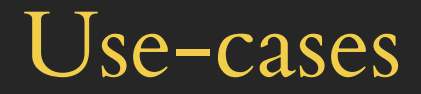

#### **Synchronous**

Service is invoked and provides immediate response (HTTP requests: APIs, chat bots)

Asynchronous

Push a message which drives an action later (web hooks, timed events, database changes)

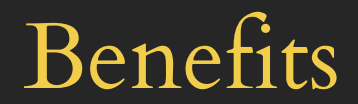

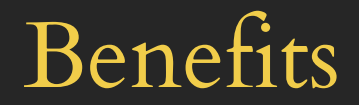

• No need to maintain infrastructure

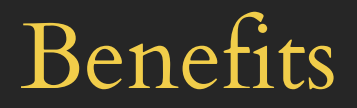

- No need to maintain infrastructure
- Concentrate on application code

#### Benefits

- No need to maintain infrastructure
- Concentrate on application code
- Pay only for what you use, when you use it

#### Benefits

- No need to maintain infrastructure
- Concentrate on application code
- Pay only for what you use, when you use it
- Language agnostic

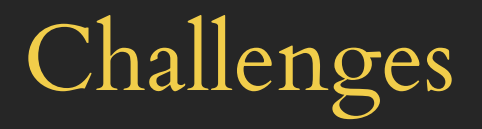

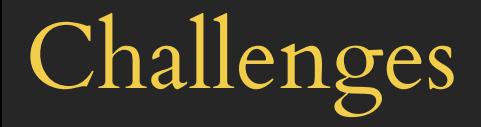

• Start up latency

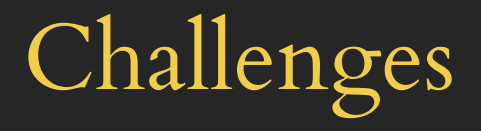

- Start up latency
- Time limit

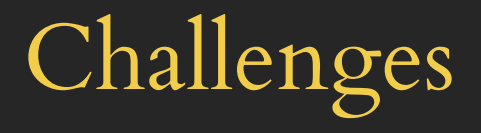

- Start up latency
- Time limit
- State is external

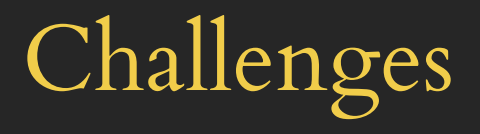

- Start up latency
- Time limit
- State is external
- Different way of thinking

• Responding to web hooks

- Responding to web hooks
- Additional features without extending current platform

- Responding to web hooks
- Additional features without extending current platform
- PWA/Static site contact form, et al.

- Responding to web hooks
- Additional features without extending current platform
- PWA/Static site contact form, et al.
- Variable traffic levels
## When should you use serverless?

- Responding to web hooks
- Additional features without extending current platform
- PWA/Static site contact form, et al.
- Variable traffic levels
- When you want your costs to scale with traffic

Serverless platforms

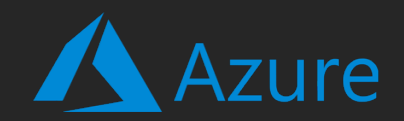

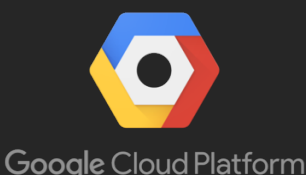

aws THE STATE STATE OF THE STATE OF THE STATE OF THE STATE OF THE STATE OF THE STATE OF THE STATE OF THE STATE OF THE STATE OF THE STATE OF THE STATE OF THE STATE OF THE STATE OF THE STATE OF THE STATE OF THE STATE OF THE STAT

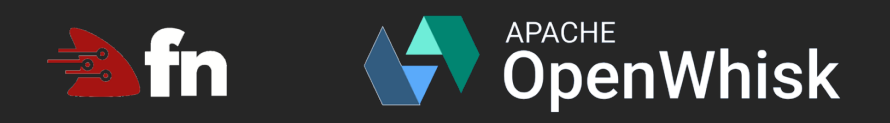

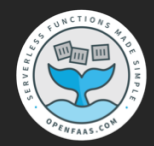

AWS Lambda:

def my\_handler(event, context): name = event.get("name", "World") message = 'Hello {}!'.format(name)

return {'message': message}

Apache OpenWhisk:

```
def main(args):
   name = args.get("name", "World")
  message = 'He1lo \}!'.format(name)
```

```
 return {'message': message}
```
Google Cloud Functions

```
def hello_http(request):
   name = request.json.get("name", "World")
  message = 'Hello {}.''.format(name)
```
return message

Azure Cloud Functions

import azure.functions as func

def main(req: func.HttpRequest, msg: func.Out[func.QueueMessage]) -> str:

 name = req.params.json.get("name", "World") message =  $'He1lo$  { }!'.format(name)

 msg.set(message) return message

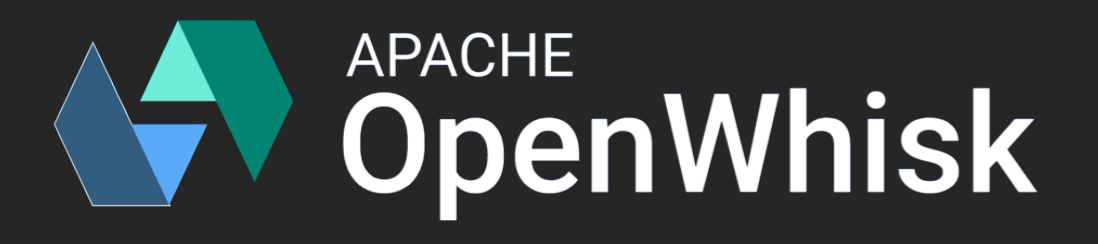

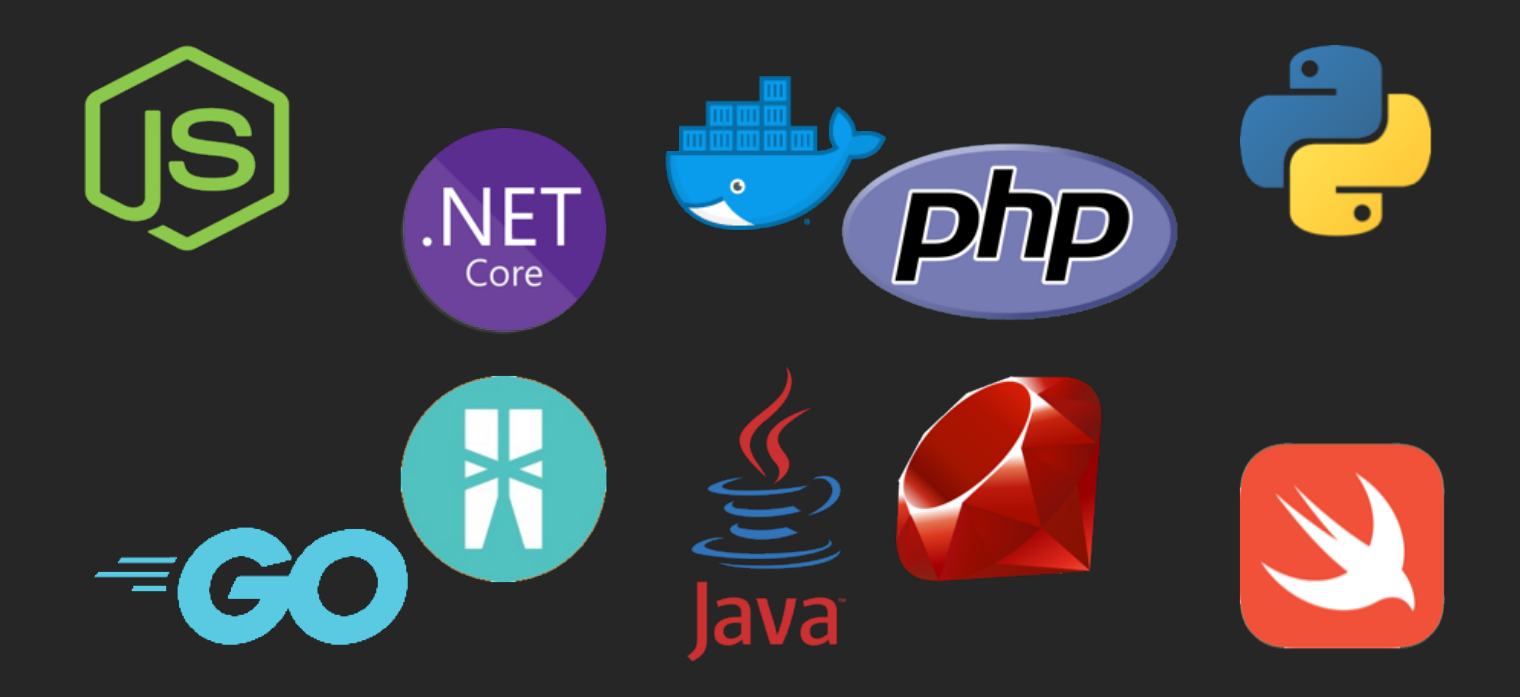

#### The anatomy of an action

```
def main(args):
 # Marshall inputs from event parameters
 name = args.get("name", "World")
 # Do the work
 message = 'Hello {}!'.format(name)
 # return result
 return {'body': message}
```
Entry point

Event parameters

```
def main(args):
 # Marshall inputs from event parameters
 name = args.get("name", "World")
 # Do the work
message = 'Hello {}.''.format(name) # return result
 return {'body': message}
```

```
def main(args):
 # Marshall inputs from event parameters
 name = args.get("name", "World")
 # Do the work
message = 'He1lo \}!'.format(name)
 # return result
 return {'body': message}
```
def main(args): # Marshall inputs from event parameters  $name = args.get('name", "World")$  # Do the work message =  $'He1lo$   $\}$ !'.format(name) # return result return {'body': message}

```
def main(args):
 # Marshall inputs from event parameters
 name = args.get("name", "World")
 # Do the work
message = 'He1lo \}!'.format(name)
 # return result
 return {'body': message}
       ∙Service result
```
Deploy to OpenWhisk

\$ zip -q hello.zip hello.py

# Deploy to OpenWhisk

\$ zip -q hello.zip hello.py \$ wsk action update --kind python:3.7 hello hello.zip ok: updated action hello

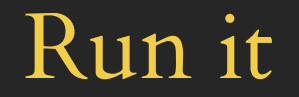

#### \$ wsk action invoke hello --result --param name Rob

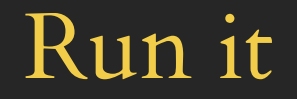

#### \$ wsk action invoke hello --result --param name Rob  $\left\{ \right.$ "body": "Hello Rob!"  $\bigcap$

# Under the hood

E I

#### OpenWhisk's architecture

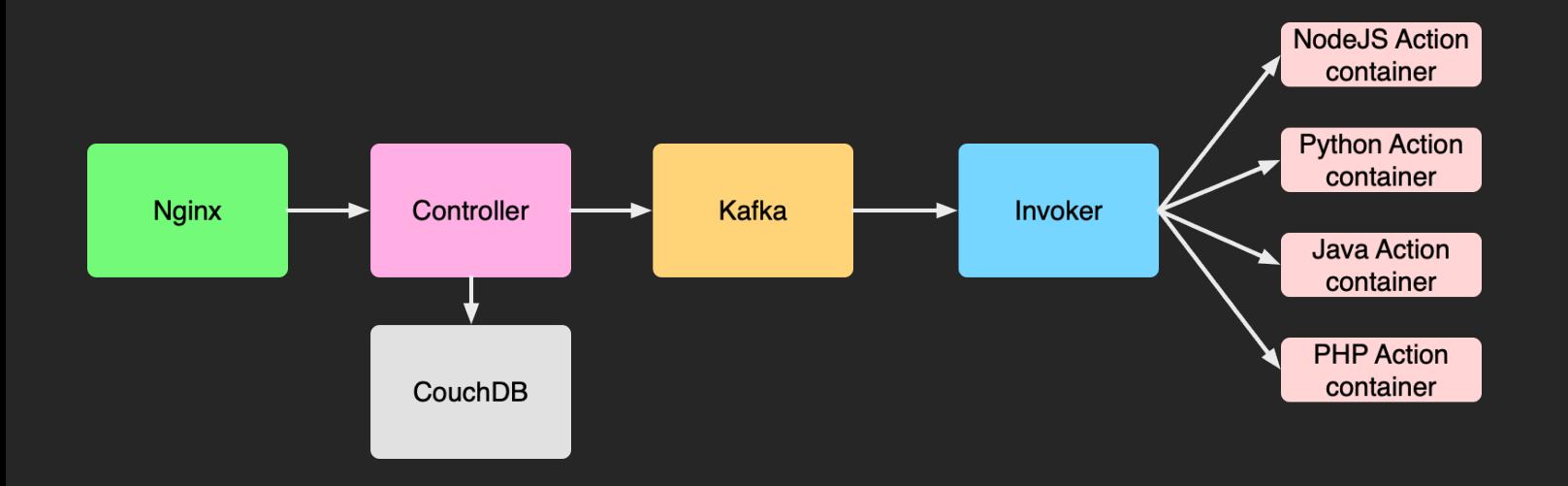

Create an action

\$ wsk action create hello hello.py

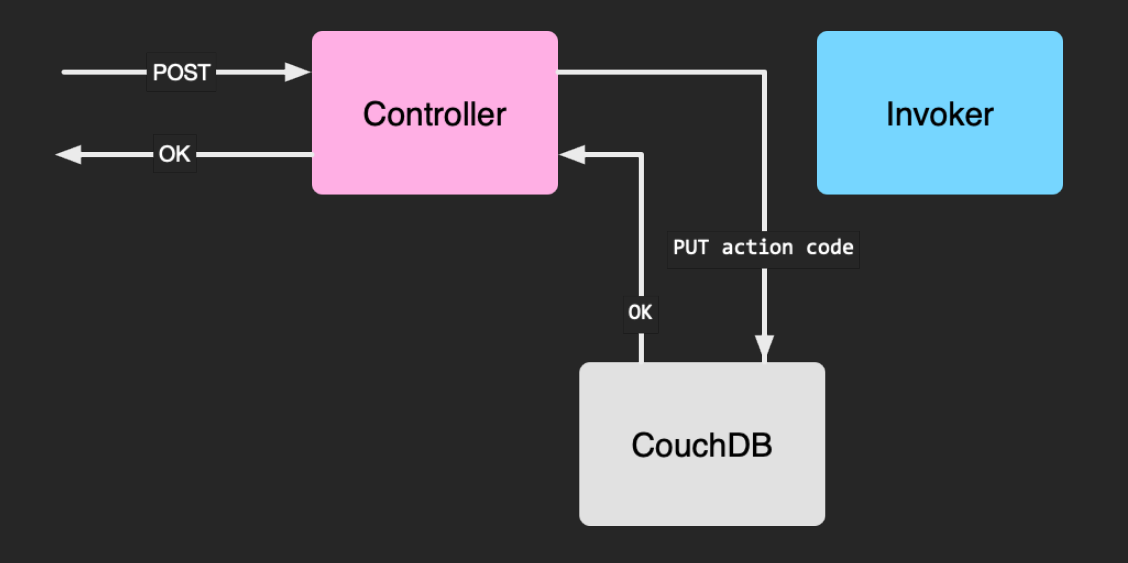

#### Invoke an action

#### \$ wsk action invoke hello -r

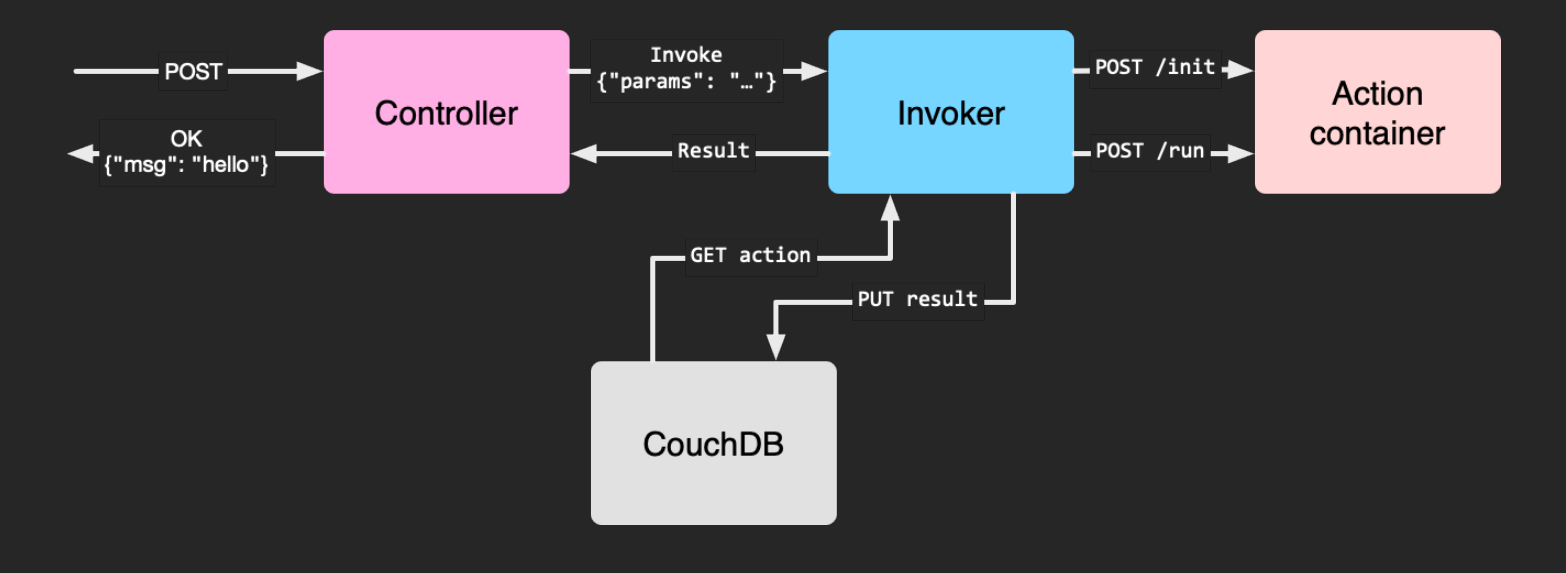

#### Action container lifecycle

- Hosts the user-written code
- Controlled via two end points:  $/$ init &  $/$ run

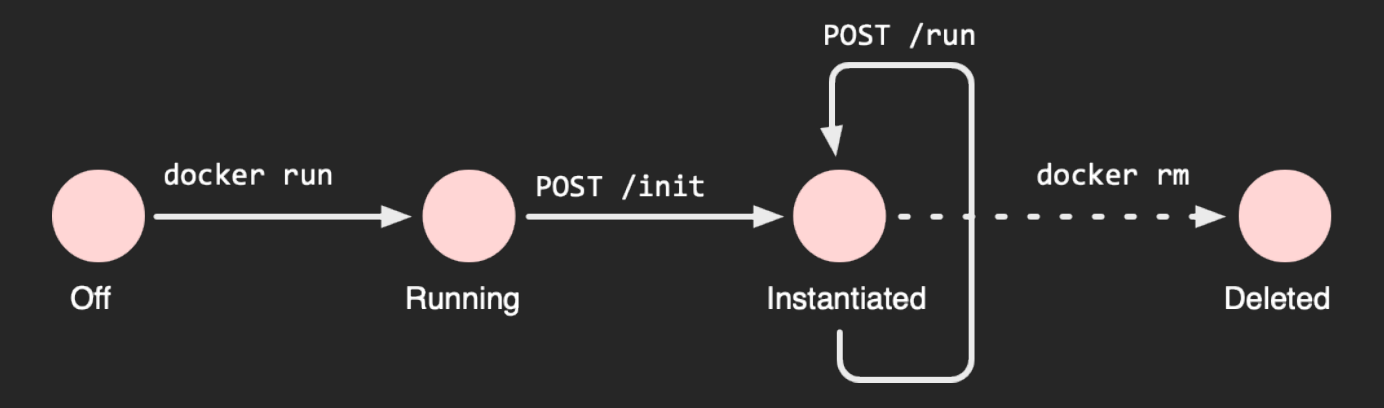

#### Action container lifecycle

- Hosts the user-written code
- Controlled via two end points:  $/$ init &  $/$ run

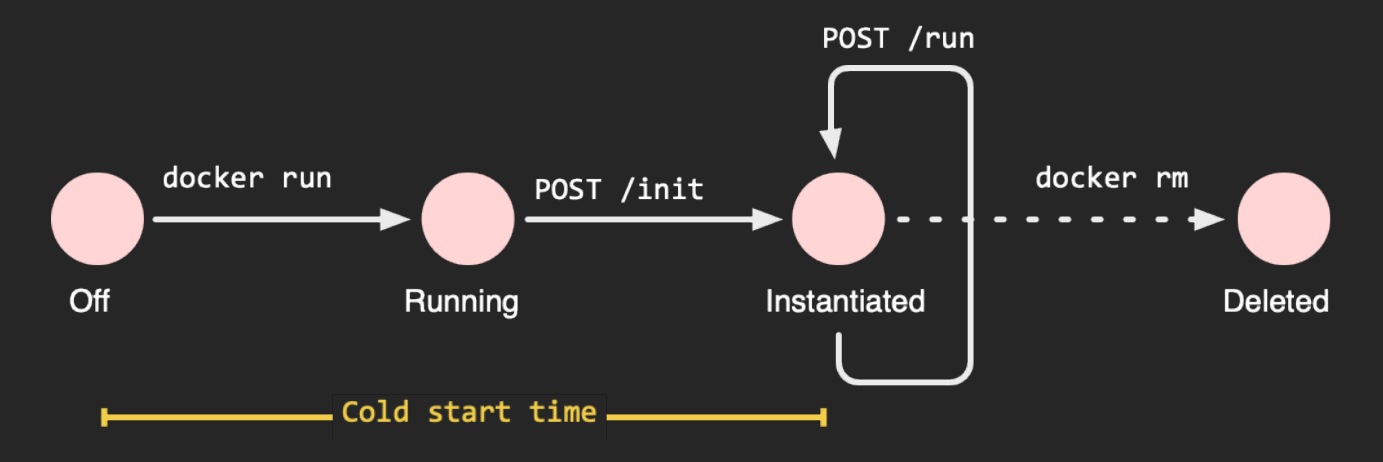

# Architecture

#### Monolith architecture

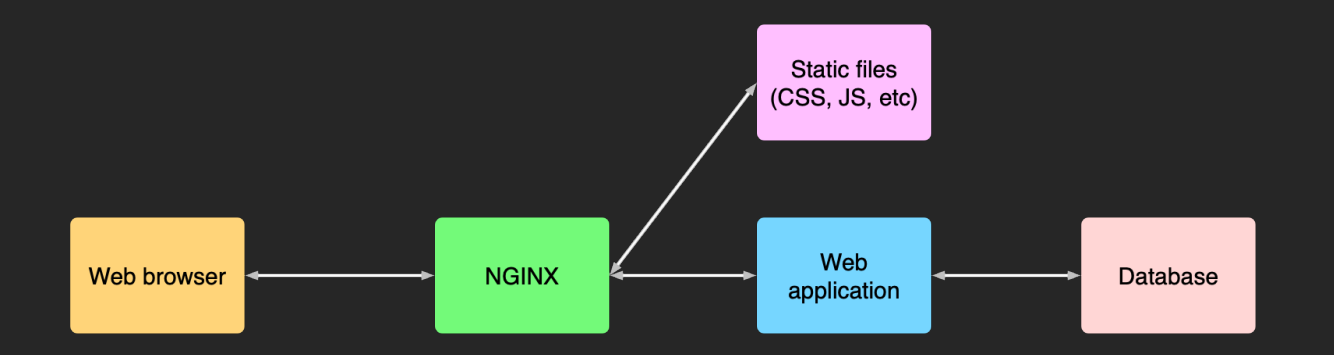

#### Serverless architecture

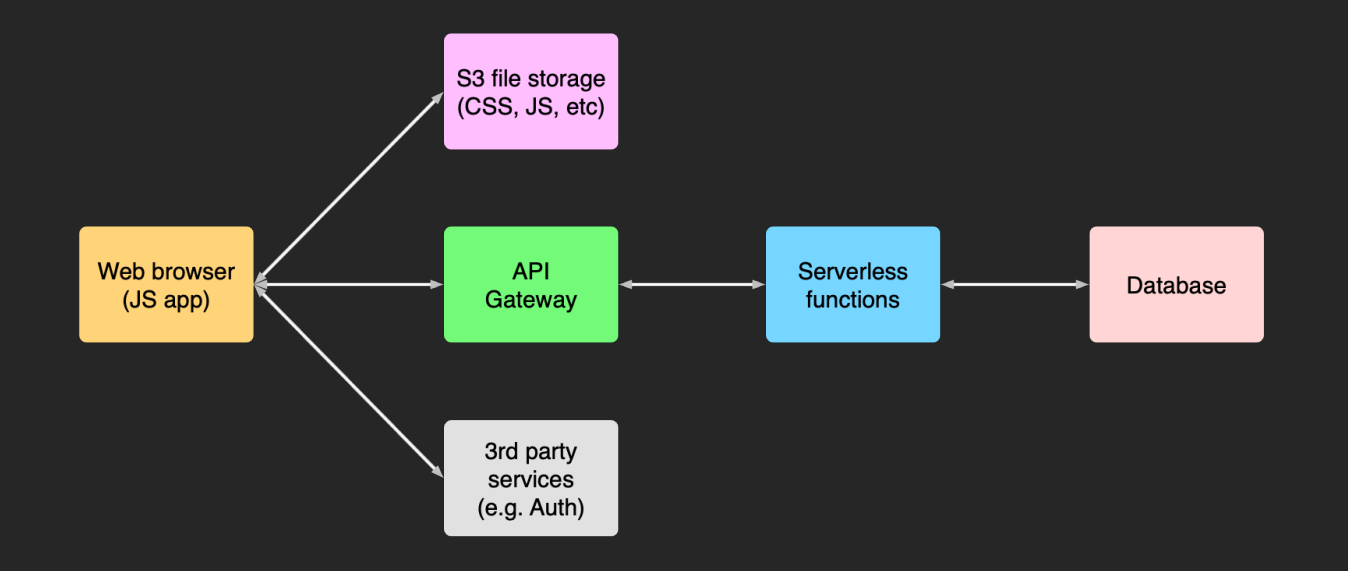

#### Serverless architecture pattern

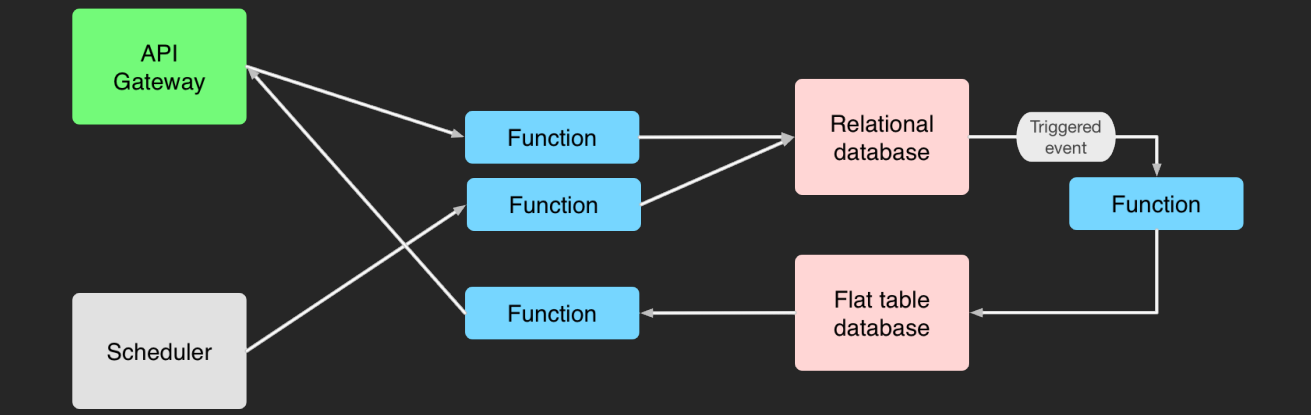

# Functions are key

# Functions are the Unit of Deployment

Functions are the Unit of Scale

## Functions are Stateless

# Functions have Structure

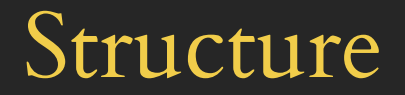

If it's non-trivial, software engineering principles apply!

• Use multiple methods

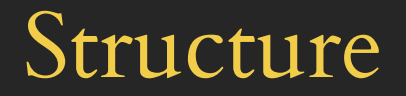

If it's non-trivial, software engineering principles apply!

- Use multiple methods
- Use multiple files

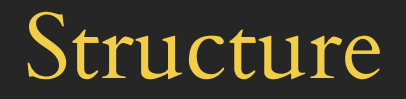

If it's non-trivial, software engineering principles apply!

- Use multiple methods
- Use multiple files
- Integrate reusable dependencies

### Serverless state machines
### Serverless state machines

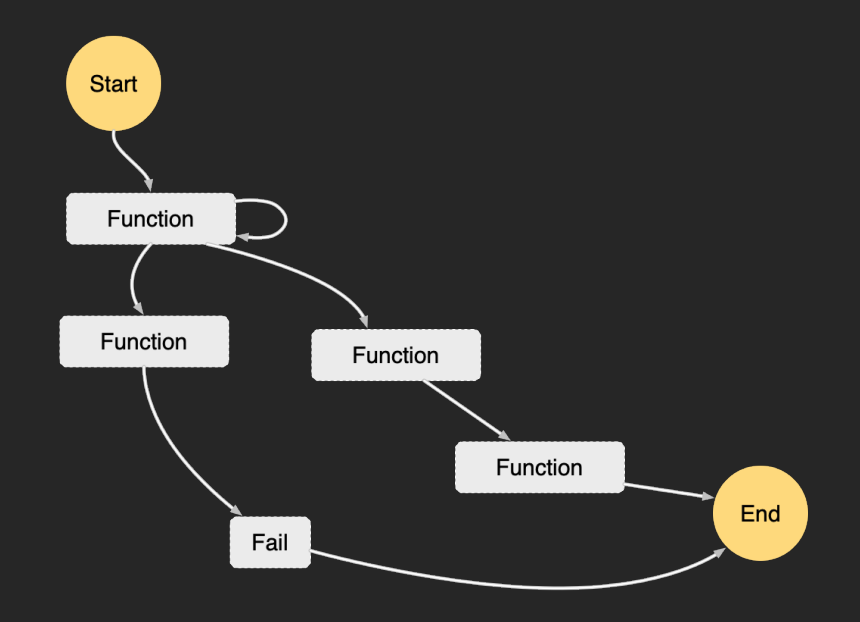

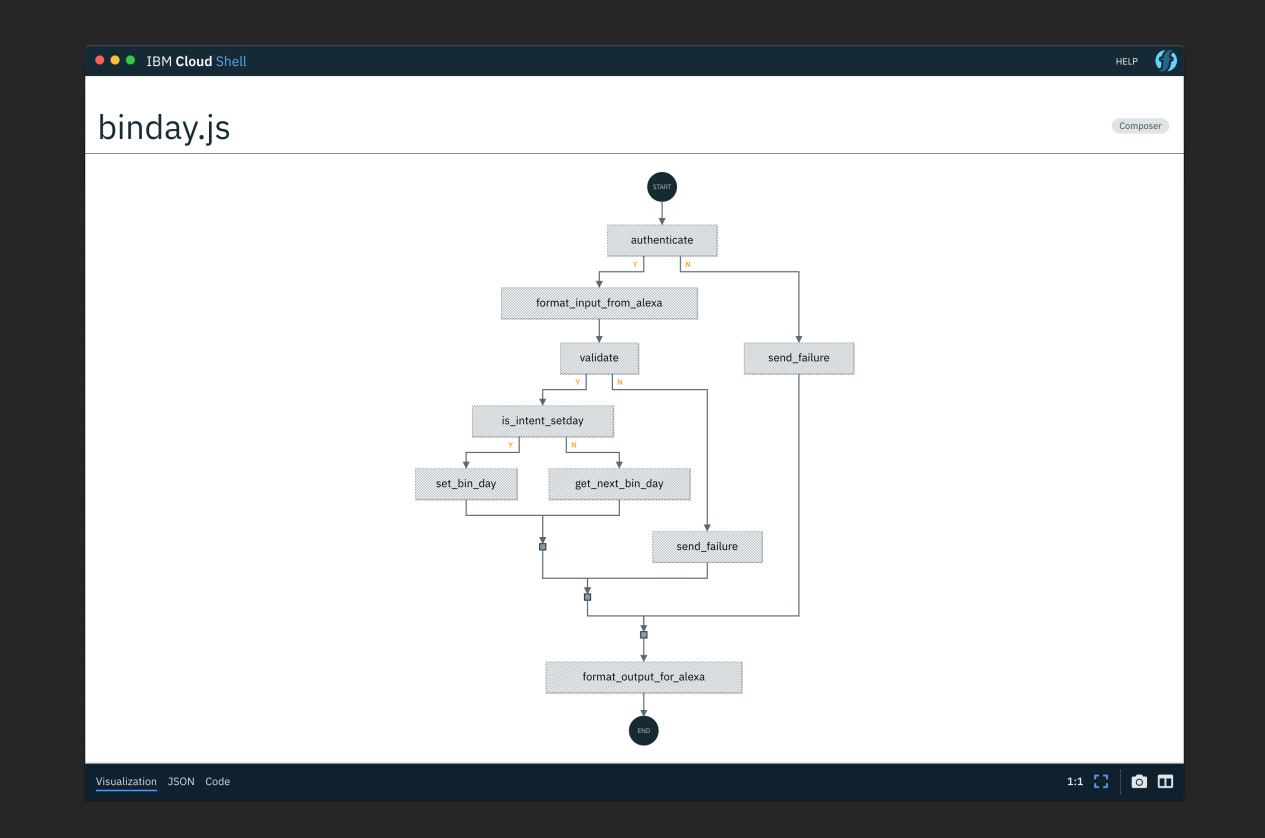

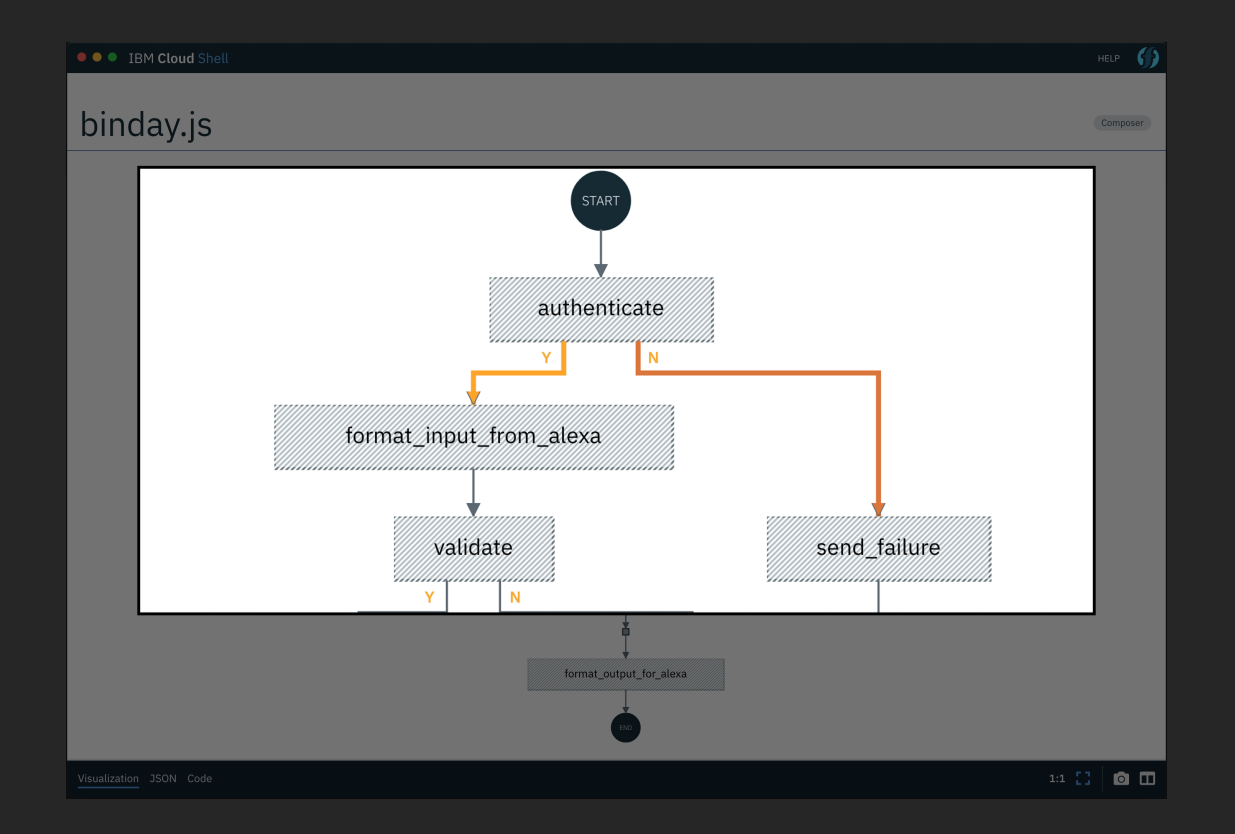

# Case study Project 365 photo website

### Project 365

Static website to display my photo-a-day picture for each day of the year.

- Hosted on S3
- CloudFront CDN
- Lambda/PHP function

### Lambda/PHP function

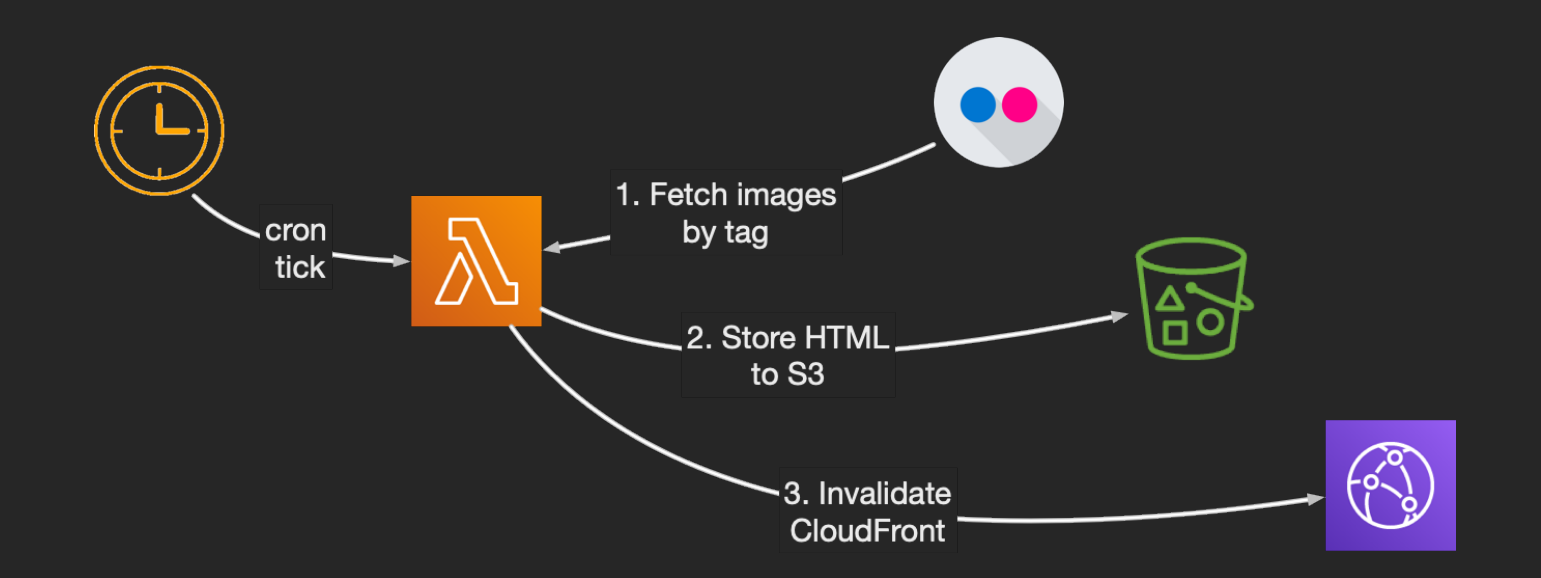

functions:

update:

handler: src/actions/update.main

layers:

- {Ref: PhpLambdaLayer}

environment:

 FLICKR\_API\_KEY: \${self:custom.FLICKR\_API\_KEY} FLICKR\_USER\_ID: \${self:custom.FLICKR\_USER\_ID} events:

- schedule:

 name: project365-build rate:  $\overline{cron(0 x/2 x * ?)}$ 

functions: update: handler: src/actions/update.main environment: FLICKR API KEY: \${self:custom.FLICKR API KEY} FLICKR\_USER\_ID: \${self:custom.FLICKR\_USER\_ID} events:

- schedule:

 name: project365-build rate:  $\text{cron}(0 \times 2 \times \times ? \times )$ 

functions: update: handler: src/actions/update.main environment: FLICKR\_API\_KEY: \${self:custom.FLICKR\_API\_KEY} FLICKR\_USER\_ID: \${self:custom.FLICKR\_USER\_ID} events: - schedule:

> name: project365-build rate:  $\text{cron}(0 \ * / 2 \ * \ * \ ? \ * )$

functions:

#### update:

 handler: src/actions/update.main environment:

FLICKR API KEY: \${self:custom.FLICKR API KEY} FLICKR\_USER\_ID: \${self:custom.FLICKR\_USER\_ID}

events:

- schedule:

 name: project365-build rate:  $\text{cron}(0 \ * / 2 \ * \ * \ ? \ * )$ 

### Process

- 1. Gather credentials from environment
- 2. Download photos from Flickr API
- 3. Create HTML page
- 4. Upload to S3
- 5. Invalidate CloudFront cache

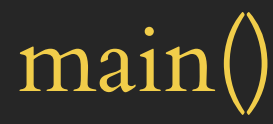

{

}

#### function main(array \$eventData) : array

 \$apiKey = getEnvVar('P365\_FLICKR\_API\_KEY'); \$userId = getEnvVar('P365\_FLICKR\_USER\_ID');  $\frac{\gamma}{\gamma}$  = \$eventData['year'] ?? date('Y');

 \$pageCreator = new PhotoPageCreator(\$apiKey); \$html = \$pageCreator->update(\$year, \$userId);  $$uploader = new Ubloader($cloudFrontId);$  \$uploader->uploadOne(\$filename, \$html, \$s3Bucket); \$uploader->invalidate(['/'.\$filename]);

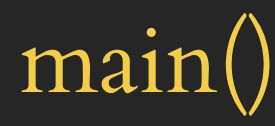

function main(array \$eventData) : array

 \$apiKey = getEnvVar('P365\_FLICKR\_API\_KEY'); \$userId = getEnvVar('P365\_FLICKR\_USER\_ID');  $\frac{\gamma}{\gamma}$  = \$eventData['year'] ?? date('Y');

 \$pageCreator = new PhotoPageCreator(\$apiKey); \$html = \$pageCreator->update(\$year, \$userId);  $$uploader = new Ubloader($cloudFrontId);$  \$uploader->uploadOne(\$filename, \$html, \$s3Bucket); \$uploader->invalidate(['/'.\$filename]);

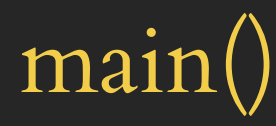

function main(array \$eventData) : array

 \$apiKey = getEnvVar('P365\_FLICKR\_API\_KEY'); \$userId = getEnvVar('P365\_FLICKR\_USER\_ID');  $\text{Syear} = \text{SeventData}['year']$  ?? date('Y');

 \$pageCreator = new PhotoPageCreator(\$apiKey); \$html = \$pageCreator->update(\$year, \$userId);  $$uploader = new Ubloader(ScloudFrontId);$  \$uploader->uploadOne(\$filename, \$html, \$s3Bucket); \$uploader->invalidate(['/'.\$filename]);

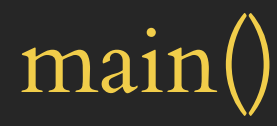

function main(array \$eventData) : array

 \$apiKey = getEnvVar('P365\_FLICKR\_API\_KEY'); \$userId = getEnvVar('P365\_FLICKR\_USER\_ID');  $\text{Syear} = \text{SeventData}['year']$  ?? date('Y');

 \$pageCreator = new PhotoPageCreator(\$apiKey); \$html = \$pageCreator->update(\$year, \$userId);  $$uploader = new Uploader($cloudFrontId);$  \$uploader->uploadOne(\$filename, \$html, \$s3Bucket); \$uploader->invalidate(['/'.\$filename]);

### The finished website

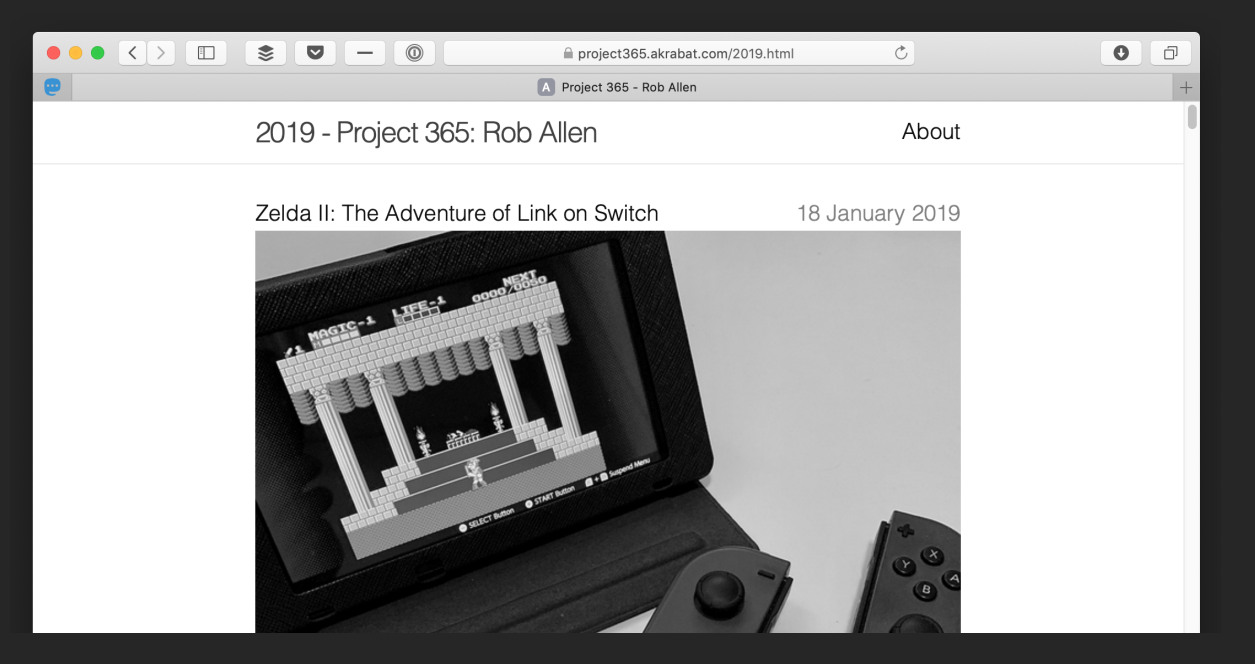

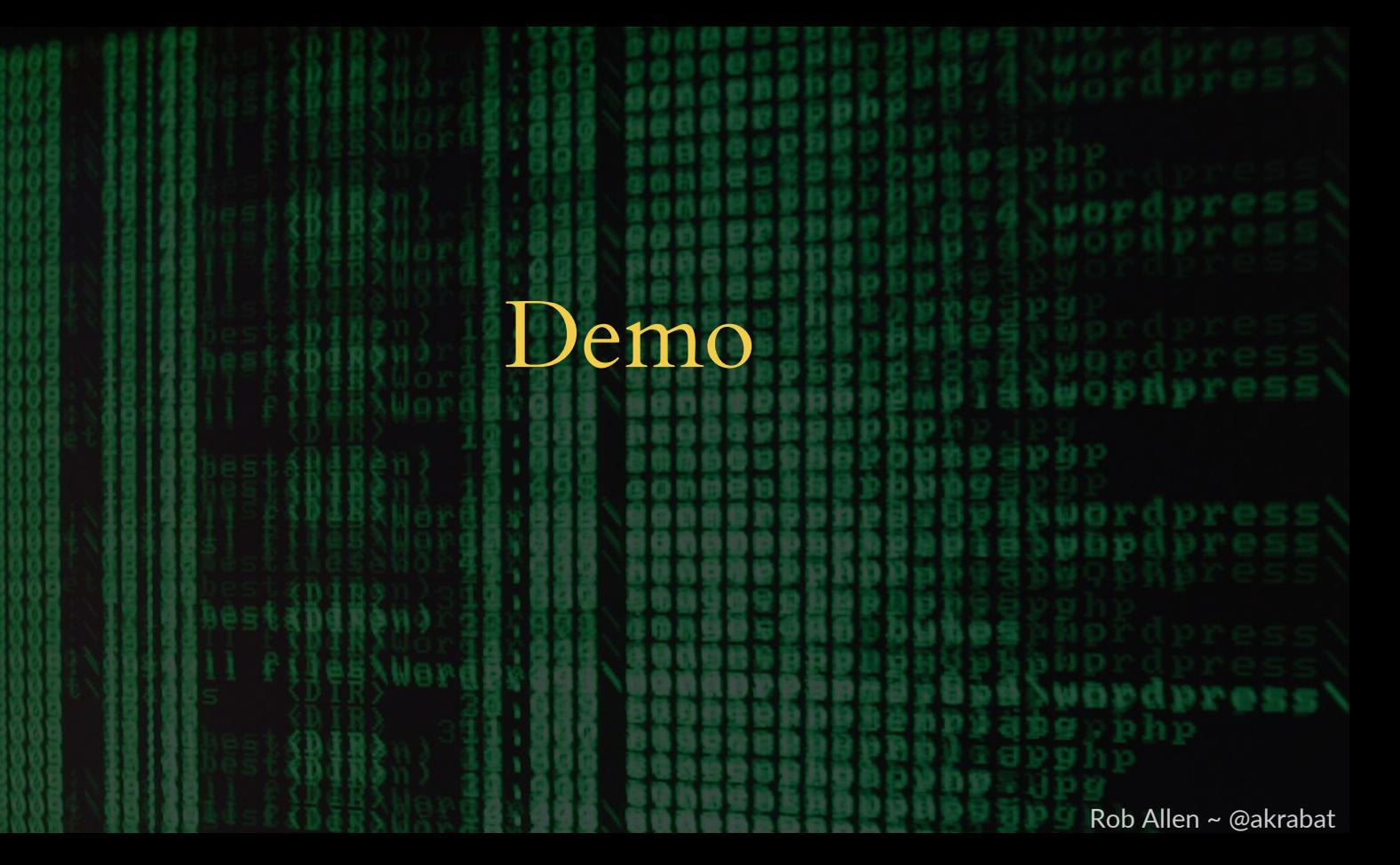

## To sum up

### Resources

- <https://akrabat.com>
- <https://www.martinfowler.com/articles/serverless.html>
- <https://github.com/akrabat/ow-php-todo-backend>
- <https://github.com/akrabat/project365-photos-website>
- <http://www.openwhisk.org>
- <https://aws.amazon.com/lambda/>
- <https://bref.sh>

# Thank you!

### Photo credits

- Assembly line:<https://www.flickr.com/photos/adiram/3886212918>
- Under the hood:<https://www.flickr.com/photos/atomichotlinks/7736849388>
- Pantheon: <https://www.flickr.com/photos/shawnstilwell/4335732627>
- Watch mechanism:<https://www.flickr.com/photos/shinythings/2168994732>
- Holiday snaps:<https://www.flickr.com/photos/kjgarbutt/5358075923>
- Computer code:<https://www.flickr.com/photos/n3wjack/3856456237>
- Rocket launch: <https://www.flickr.com/photos/gsfc/16495356966>
- Stars:<https://www.flickr.com/photos/gsfc/19125041621>